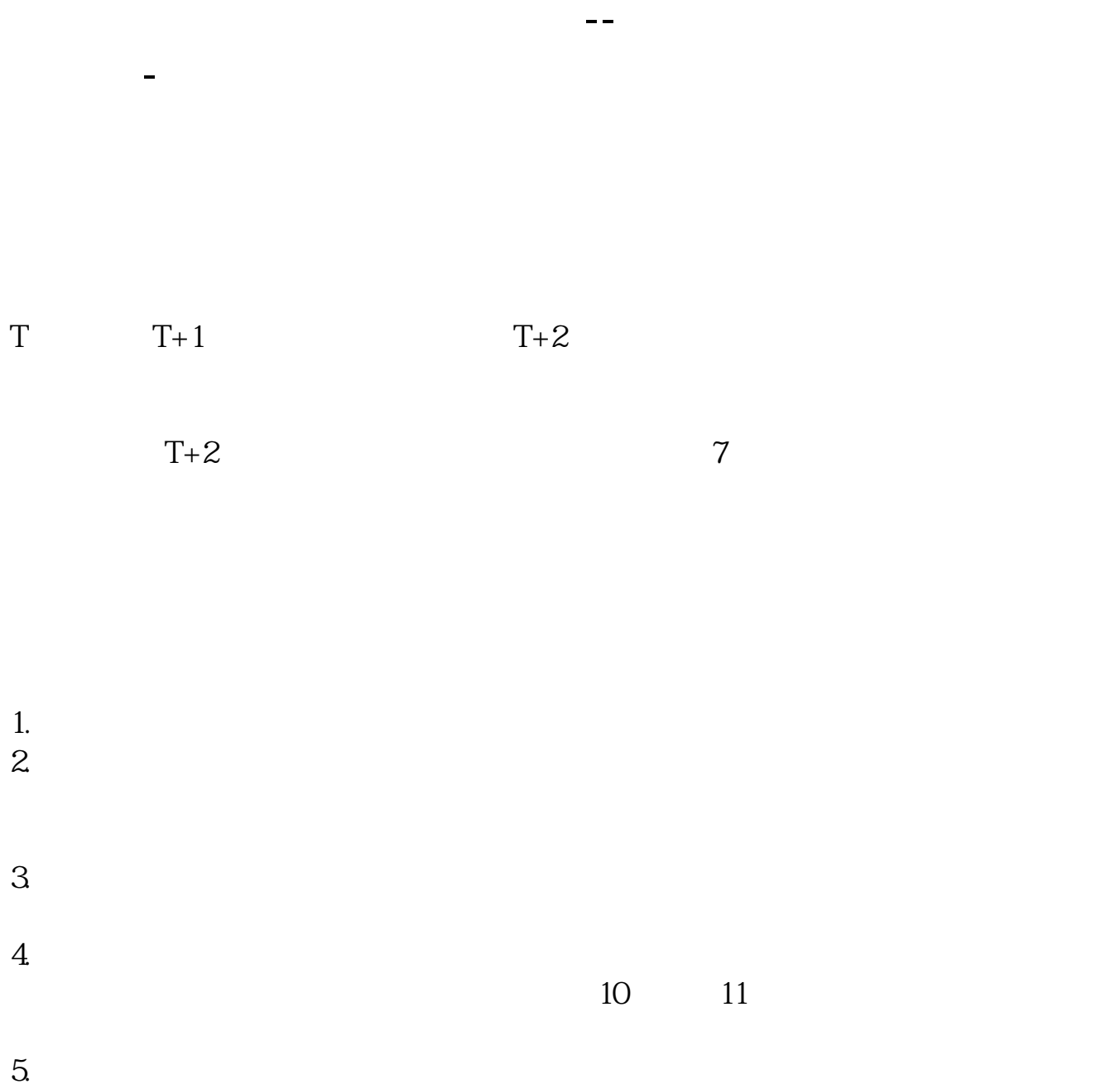

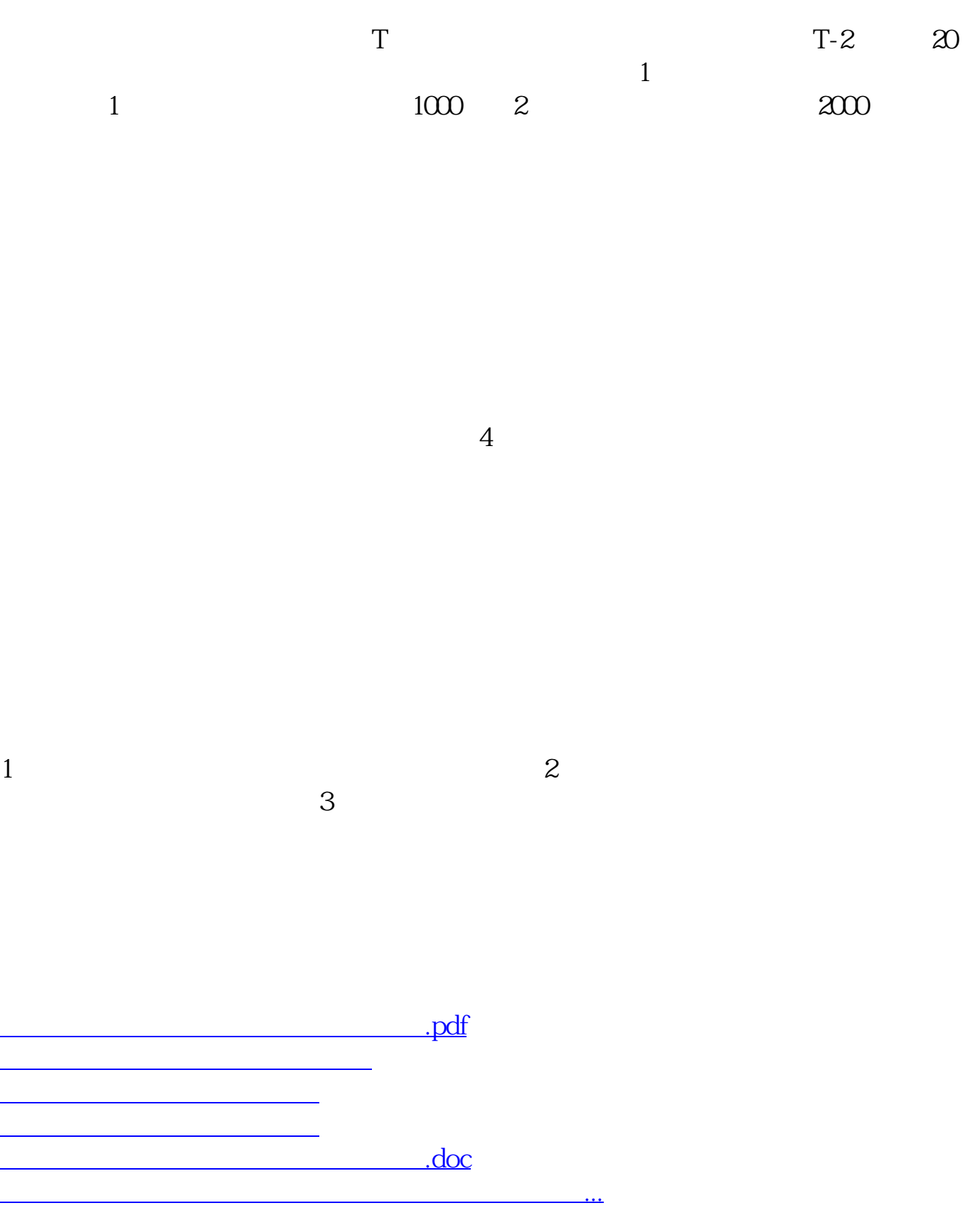

<https://www.gupiaozhishiba.com/subject/3505752.html>